### **UG-A-527 BMA-01**

# **U.G. DEGREE EXAMINATION - JUNE 2021 MULTIMEDIA FIRST YEAR ILLUSTRATION**

**Time : 3 Hours Maximum Marks : 75** 

**PART - A (5x5 = 25 Marks)**

## **Answer any FIVE questions in 200 words.**

- 1. List any five applications of vector graphics.
- 2. Explain any five options in Brush palette from vector graphics software.
- 3. Write a short note on Anchor points.
- 4. Explain effects in vector graphic software.
- 5. Explain why vector graphics are preferred for web pages.
- 6. What is resolution and what is the difference in resolution between vector and raster graphics?
- 7. Write a short note about text wrap in vector graphic software.

### **PART - B (5 x 10 = 50 Marks) Answer any FIVE questions in 500 words.**

- 8. Explain the step by step process in creating a banner using vector graphic software.
- 9. Explain in detail about arranging objects in vector graphics software.
- 10. Explain the functions of any five drawing and painting tools in vector graphic software.
- 11. Write in detail about layer and layer group in vector graphic software.
- 12. Explain the step by step process in creating and exporting a PDF file in vector graphic software.
- 13. Explain the interface parts of vector graphic software Illustrator.
- 14. Explain the types of graphics. List the differences and applications between the types of graphics and list the software used to create the types of graphics

### **UG-A-527 BMA-01**

# **U.G. DEGREE EXAMINATION - JUNE 2021 MULTIMEDIA FIRST YEAR ILLUSTRATION**

Answer any Three questions out of Five questions in 100 words All questions carry equal marks

Write a short note on

- 1. Vector image
- 2. Colour models
- 3. Anchor Points
- 4. Clipping mask
- 5. Wave files

**PART - B** ( $3 \times 7 = 21$  Marks)

Answer any Three questions out of Five questions in 200 words All questions carry equal marks

- 6. Write a short note on types of images.
- 7. What are Colour models?
- 8. What is text tool?
- 9. How to create a new layer? How are they classified for reference?
- 10. How are objects linked?

**PART - C** (4  $\times$  10 = 40 Marks)

Answer any Four questions out of Seven questions in 500 words. All questions carry equal marks.

- 11. Explain any 10 modifier tools in designing.
- 12. How are objects grouped and describe the tools used for grouping?
- 13. What are slices and how are they created?
- 14. What are filters and effects? Describe any 5 filters.
- 15. How are importing/exporting done? Explain the types of files that can be imported and exported?
- 16. What are tools, explain any 5 tools in detail.

**Time : 3 Hours Maximum Marks : 70** 

**PART - A (3 x3 = 9 Marks)**

17. What are palette and explain stroke, transparency and gradient palettes .

# 4 **U.G. DEGREE EXAMINATION - JUNE 2021 MULTIMEDIA FIRST YEAR DESIGNING – VISUAL & GRAPHICS DESIGNING, LAYOUT DESIGNING Time : 3 Hours Maximum Marks : 75 PART - A (5 ×5 = 25 Marks) Answer any FIVE questions.**

- 1. Explain document presets in graphic designing software.
- 2. Write a short note on working with paths in graphic designing software.
- 3. Explain any five image adjustment menu options in graphic designing software.
- 4. Write a short note on clone tool.
- 5. How to create a work path for text in graphic designing software?
- 6. List the difference between raster and vector graphics.
- 7. List any five uses of graphic designing.

# **PART - B (5×10 = 50 Marks)**

### **Answer any FIVE questions.**

- 8. Explain in detail about the types of color modes.
- 9. Explain the functions of any five drawing & painting tools in graphic designing software.
- 10.Explain the step by step process in creating a graphic for web.
- 11.Explain the step by step process in creating a tri fold brochure.
- 12.Explain wrap text, character and paragraph panel functions in detail.
- 13.Explain the following layer style options in detail: Bevel &Emboss, Color Overlay, Gradient Overlay, Outer glow and Drop Shadow.
- 14.Explain the step by step process in creating animation using graphic designing software.

## **UG-A-528 BMA-02**

### **UG-A-528 BMA-02**

# **U.G. DEGREE EXAMINATION - JUNE 2021**

# **MULTIMEDIA**

# **FIRST YEAR**

**DESIGNING-VISUAL & GRAPHIC DESIGNING, LAYOUT DESIGNING**

# **Time: 3 Hours** Maximum Marks: **70**

 **PART - A (3 x3 = 9 Marks)**

Answer any Three questions out of Five questions in 100 words All questions carry equal marks

Write a short note on

- 1. Resolution
- 2. Brush tools
- 3. Retouching tools
- 4. Applying fills
- 5. Wrapping text

**PART - B** ( $3 \times 7 = 21$  Marks)

Answer any Three questions out of Five questions in 200 words All questions carry equal marks

- 6. Write a short note channel mixer and colour balance.
- 7. What are custom shapes? Mention its uses?
- 8. What are smart filters?
- 9. How are objects organized?
- 10. How are texts formatting done?

 **PART - C** (4  $\times$  10 = 40 Marks)

Answer any Four questions out of Seven questions in 500 words. All questions carry equal marks.

- 11. Write in detail on colour modes.
- 12. What is the significant role of visibility in layers are how are they used?
- 13. How are colour corrects done and what are the tools available for colour correction?
- 14. How are objects transformed and write on duplication of objects?
- 15. Write in detail on clone tool.
- 16. What are special effects? Explain any 5 special effects.
- 17. Write with description any 10 shortcuts used in image modifier.

### **UG-A-529 BMA-03**

# **U.G. DEGREE EXAMINATION - JUNE 2021 MULTIMEDIA FIRST YEAR ANATOMY DRAWING**

### **Time: 3 Hours Maximum Marks: 75**

4

# **PART** – **A** ( $5 \times 5 = 25$  Marks)

# **Answer any FIVE questions.**

- 1. Why anatomy drawing is important for animation?
- 2. Demonstrate the construction of hand in anatomy drawing.
- 3. Illustrate a female face in profile.
- 4. Illustrate basic form of crawling child anatomy.
- 5. Illustrate tail construction of any five animals.
- 6. What are the uses of perspective anatomy drawings?
- 7. Why understanding the balance of body is important for anatomy drawing?

# **Answer any FIVE questions**.

- 8. Explain the types of perspective drawing in detail with diagram.
- 9. Illustrate and explain the proportions of human face drawing.
- 10. Illustrate and explain the construction of human leg drawing.
- 11. Illustrate four different face expression drawings of infant.
- 12. Illustrate basic form of an animal of your choice in perspective.
- 13. Explain 8-head theory in detail with a diagram.
- 14. Illustrate basic forms of human anatomy in two different actions.

**PART - B** ( $5 \times 10 = 50$  Marks)

# **U.G. DEGREE EXAMINATION - JUNE 2021 MULTIMEDIA FIRST YEAR ANATOMY DRAWING**

**Time:** 3 Hours **Maximum Marks:** 70

 **PART - A (3 x3 = 9 Marks)**

**Answer any Three questions.**

Define the following:

- 1. Anatomy
- 2. Symmetry in anatomy
- 3. Proportion in anatomy
- 4. Volume in anatomy
- 5. Perspective in anatomy

#### **PART - B** ( $3 \times 7 = 21$  Marks)

### **Answer any Three questions.**

- 6. Write a short note on basic forms in anatomical drawing.
- 7. What are parts of head in anatomy?
- 8. What is symmetry in face?
- 9. What is line of action?
- 10. How are animal figure drawn in basic form?

#### **Answer any Four questions.**

- 11. Write in detail on importance of anatomy in animation.
- 12. What is angle selection and how are they used?
- 13. How are face construction done in 3D?
- 14. How are feet proportions done?
- 15. Write in detail on creation of leg movement.
- 16. Show in steps how can movement for a object created.
- 17. Construct a 3D child and explain in drawing.

**UG-A-529 BMA-03X**

**PART - C** (4  $\times$  10 = 40 Marks)

**UG-A-530 BMA-04**

# **U.G. DEGREE EXAMINATION - JUNE 2021 MULTIMEDIA FIRST YEAR AUDIO AND VIDEO EDITING**

4

**Time: 3 Hours Maximum Marks: 75** 

### **PART- A** ( $5 \times 5 = 25$  Marks)

#### **Answer any FIVE questions**.

- 1. Write short note on audio transition L-cut.
- 2. Write a short note on Indian video broadcast standards.
- 3. Write a short note on time code.
- 4. List the difference between source and program monitor.
- 5. Explain rough cuts.
- 6. Explain ripple edit.
- 7. What is data rate in editing tool?

**PART - B** (5  $\times$ 10 = 50 Marks)

- 8. Explain the six types of audio channels in detail.
- 9. Explain the two major video broadcast standards in detail.
- 10. Explain the step by step procedure of video capturing in detail.
- 11. Explain the limitations of merge clips in detail.
- 12. Illustrate a storyboard for one-minute video of your own story line.
- 13. Explain any five audio effects in detail.
- 14. Explain how to add, remove and move clip in sequence.

**1 UG-A-530**

### **UG-A-530 BMA-04**

# **U.G. DEGREE EXAMINATION - JUNE 2021 MULTIMEDIA FIRST YEAR AUDIO &VIDEO EDITING**

# **Time: 3 Hours** Maximum Marks: **70**

### **PART - A** ( $3 \times 3 = 9$  Marks)

### **Answer any Three questions**

- 1. Write a brief about the stereophonic sound.
- 2. How many options are there in importing files to the editing software?
- 3. How to fix the media offline error in editing?
- 4. What is the use of edit point?
- 5. Which is the simplest and basic video transition?

### **PART - B** (3×7 = 21 Marks)

### **Answer any Three questions**

- 6. Discuss about the process of audio panning and balancing.
- 7. Write a short note on any 7 of the video composting techniques.
- 8. What is data rate and explain the clip properties?
- 9. What are the types of marker?
- 10. Explain the elements to be used in a story board.

### **PART - C** (4× 10 = 40 Marks)

### **Answer any Four questions**

- 11. What is audio sub mixing and how it works?
- 12. Discuss in detail about the two major video broadcast standards.
- 13. Elaborate any 10 most common tools in editing software and its operational functions.
- 14. What are the limitations of the merge clips?
- 15. Discuss in detail about the functions of ripple edit, slide edit and slip edit.
- 16. Discuss in detail about any 10 audio effects.
- 17. Draw a story board for one minute video of your own story line.

# **1 UG-A-531**

### **UG-A-531 BMA-05**

# **U.G. DEGREE EXAMINATION - JUNE 2021 MULTIMEDIA FIRST YEAR**

## **2D ANIMATION AND BASIC SCRIPTING**

4

# **Time:** 3 Hours **Maximum Marks:** 75

 **PART - A (5X 5 = 25 Marks)**

# **Answer any FIVE questions.**

- 1. List and explain any five elements used in creating a 2D animation.
- 2. Explain the step by step process in creating a gradient background in 2D animation.
- 3. What is the use of onion skin tool in 2D animation software?
- 4. Explain the use of Ease In and Ease Out property in 2D animation with example.
- 5. Define data types and explain any three data types used in 2D animation programming language – Action Script.
- 6. Explain the functions of timeline in 2D line animation software.
- 7. What is animation and what are the phenomenon by which animation is possible?

# **PART - B (5X10 = 50 Marks)**

- 8. Explain the step by step process from opening a new document to creating a GIF using a 2D animation software.
- 9. Explain the function of properties panel for any five tools used in 2D animation.
- 10. Explain the function and uses of various 3D tools available in 2Danimation software.
- 11. Define tweening and explain the step by step process in creating a 2D shape tween animation.
- 12. Explain the various types of looping statement with Action Script examples.
- 13. What are the different types of tweening? Explain the step by step process in creating a 2D motion tween animation.
- 14. Explain any five types of 2D animation in detail.

#### **UG-A-531 BMA-05**

# **U.G. DEGREE EXAMINATION - JUNE 2021 MULTIMEDIA FIRST YEAR 2D ANIMATION AND BASIC SCRIPTING**

## **Time: 3 Hours** Maximum Marks: **70**

#### **PART - A** ( $3 \times 3 = 9$  Marks)

#### **Answer any THREE questions**

- 1. Explain any 3 selection tools used in 2D animation.
- 2. How to group objects using 2D animation software?
- 3. What is the use of onion skin in 2D animation software?
- 4. Explain any 3 layer filters available in 2D animation software.
- 5. What is the output of the following Action Script? var a:int =  $5:at +; a++;$  $trace(a\%3);$

#### **PART - B** (3×7 = 21 Marks)

#### **Answer any THREE questions**

- 6. Explain the steps involved in creating a new document in 2D animation software.
- 7. Explain the different brush modes available in 2D animation software.
- 8. Explain the different types of text used for 2D animation.
- 9. What is masking? Explain the steps to create masking animation.
- 10. Explain the types of Action Script data types with examples.

$$
PART - C \t(4 \times 10 = 40 \text{ Marks})
$$

#### **Answer any FOUR questions**

- 11. Explain 2D animation software workspace.
- 12. Explain the function of any 10 drawing & painting tools available in 2D animation software.
- 13. What is frame rate? What is the standard frame rate? What is frame-by-frame animation? How to create frame-by-frame animation?
- 14. Explain the steps involved in creating a 2D motion tween animation.
- 15. Write the Action Script to get two input numbers from users and display the sum of two numbers.
- 16. What is looping statement? Explain the types of looping statements with Action Script examples.
- 17. Explain the step by step process in creating frame-by-frame animation.

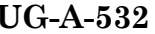

**BMA-06** 

# **U.G. DEGREE EXAMINATION - JUNE 2021 MULTIMEDIA FIRST YEAR E-PUBLISHING**

4

## **Time: 3 Hours** Maximum Marks: **75**

 **PART - A (5X 5 = 25 Marks)**

### **Answer any FIVE questions**.

1. How to add numbering and sectioning in a page in publishing software?

- 2. How to thread text in publishing software?
- 3. What is linking and how to link an image in publishing software?
- 4. How to create a table in publishing software?
- 5. Explain prefight in publishing software.
- 6. List any five uses of publishing software.
- 7. Write a short note on e-publishing.

### **PART - B** (5X10 = 50)

**Marks)**

- 8. Explain the interface parts of publishing software in detail.
- 9. Explain character formatting and paragraph formatting in publishing software in detail.
- 10. Explain how to import and place image into flow in publishing software.
- 11. Explain the types of effects in publishing software.
- 12. Explain the step by step process in exporting an e-book in publishing software.
- 13. Explain the step by step process in creating a printable magazine in publishing software.
- 14. Explain the steps involved in creating table of contents in publishing software.

**1 UG-A-532**

#### **UG-A-532 BMA-06**

# **U.G. DEGREE EXAMINATION - JUNE 2021 MULTIMEDIA FIRST YEAR E-PUBLISHING**

### **Time: 3 Hours** Maximum Marks: **70**

#### **PART -**  $A$  (3 $\times$ 3 = 9 Marks)

### **Answer any THREE questions.**

- 1. What are three master page color layout?
- 2. What is the use of library in publishing software?
- 3. How to apply object styles in publishing software?
- 4. List any six animation effects used in publishing software.
- 5. How to add page numbers in publishing software?

### **PART - B (37 = 21 Marks)**

### **Answer any THREE questions**

- 6. What is the use of liquid layouts in publishing software?
- 7. How to thread text in publishing software?
- 8. Write a short note on swatch panel in publishing software.
- 9. How to create a table in publishing software?
- 10. Explain preflight in publishing software.

# **PART - C** (4× 10 = 40 Marks)

### **Answer any FOUR questions**

- 11. Explain the interface parts of publishing software in details.
- 12. Explain character formatting and paragraph formatting in publishing software in detail.
- 13. Explain how to import and place image into text flow in publishing software.
- 14. Explain wrap text in publishing software in detail.
- 15. Explain the step-by-step process in exporting an e-book in publishing software.
- 16. Explain the step-by-step process in creating a Fashion e-magazine using publishing software.
- 17. Explain the step involved in creating table of contents in publishing software.

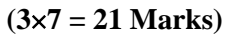

## **UG-A-533 BMA-07**

# **U.G. DEGREE EXAMINATION - JUNE 2021 MULTIMEDIA SECOND YEAR WEB DESIGNING**

#### **Time : 3 Hours Maximum Marks : 75**

**PART - A (5x5 = 25 Marks)**

**Answer any FIVE questions**

- 1. Explain website with an example.
- 2. What is a webpage?
- 3. Explain principles of web design.
- 4. Usage of browsers to preview the Webpage.
- 5. Application of Java in Web design.
- 6. Explain Flash text and flash button.
- 7. What does CSS stand for?

 **PART - B (5 x 10 = 50 Marks)**

- 8. Explain Template and its usage in web design.
- 9. Explain the linking process for a specific place in a document.
- 10. How will you create a webpage in tables?
- 11. Explain role of database in web application.
- 12. Important tools in web designing.
- 13. How will you Photoshop in designing?
- 14. How will you test the website before launching?

## **UG-A-534 BMA-08**

# **U.G. DEGREE EXAMINATION - JUNE 2021 MULTIMEDIA SECOND YEAR ENTREPRENEURSHIP DEVELOPMENT I & II**

# **PART - A (5x5 = 25 Marks)**

# **Answer any FIVE questions**

- 1. Define Entrepreneur and types of Entrepreneurs.
- 2. What are the Characteristics of Entrepreneurship?
- 3. How will you decide you whether can take entrepreneurship as your profession?
- 4. Explain about Project Report.
- 5. List some best Government subsidy for small scale business in India**.**
- 6. What are difference between Entrepreneur and Entrepreneurship.
- 7. Write about any business idea to start and execute it in any field.

**PART - B (5 x 10 = 50 Marks)**

# **Answer any FIVE questions**

- 8. Explain the role and responsibility of an entrepreneur.
- 9. Explain the stages in Entrepreneurship Development.
- 10. How will you convert ideas into business? Explain with an example.
- 11. Explain the procedures and processing steps to start a business firm.
- 12. Role of Government in entrepreneurial growth.
- 13. Distinguish the types of Entrepreneurs.
- 14. Write a case study about any successful entrepreneur who implemented innovative Ideas in his business.

**Time : 3 Hours Maximum Marks : 75** 

## **UG-A-535 BMA-09**

## **U.G. DEGREE EXAMINATION - JUNE 2021 MULTIMEDIA**

### **SECOND YEAR**

### **3D ANIMATION-MOTION GRAPHICS, MODELLING, CAMERA,**

## **TEXTURE, LIGHTING AND RENDERING**

### **Time: 3 Hours Maximum Marks: 75**

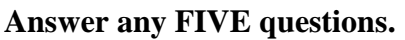

- 1. Explain 3 Animation
- 2. Use of animation in media
- 3. Use of camera in Multimedia
- 4. What is modeling
- 5. Explain texturing in animation
- 6. Explain the usage of material in Animation
- 7. Usage of tool bar buttons

**Answer any FIVE questions.**

- 8. Concept and types of lights
- 9. Explain the elements of 3D
- 10. Take a movie as an example and explain the technical aspects of animation used .
- 11. Different types of cameras used in animation
- 12. Procedures to save the work file
- 13. Explain rendering and its techniques
- 14. Usage of Dummy image and dynamic image in Animation

 **PART - B (5 x 10 = 50 Marks)**

 **PART - A (5 x 5 = 25 Marks)**

### **UG-A-536 BMA-10**

## **U.G. DEGREE EXAMINATION - JUNE 2021**

## **MULTIMEDIA**

## **SECOND YEAR**

### **VISUAL EFFECTS**

#### **Time: 3 Hours Maximum Marks: 75**

**PART - A** ( $5x5 = 25$  Marks)

#### **Answer any FIVE questions.**

- 1. Explain about visual effects and its usage.
- 2. Explain the technical term "Importing the Footage".
- 3. What are the basic effects?
- 4. Explain the keying techniques.
- 5. Usage of Visual effects in Television Advertisements film.
- 6. Explain the term opacity.
- 7. How will you create a composition?

### **PART - B (5 x 10 = 50 Marks)**

- 8. Differentiate– CG VFx, Live VFX by explaining them.
- 9. Write the Technical procedures in adding effects.
- 10. How will apply the keying techniques?
- 11. Explain the techniques of motion stabilization.
- 12. Explain the procedures of converting 2D to 3D layer.
- 13. How will you create and edit Mask?
- 14. How will you export file to different out media?

## **UG-A-537 BMA-11**

# **U.G. DEGREE EXAMINATION - JUNE 2021 MULTIMEDIA THIRD YEAR**

# **CHARACTER ANIMATION**

## **Answer any FIVE questions**

- 1. Define Time line.
- 2. Define Blend shape and Cluster.
- 3. Define stretch and squash.
- 4. Write any five principles of animation.
- 5. What is Boolean?
- 6. Define key frame.
- 7. Explain the types of animation.

# **Answer any FIVE questions**

- 8. Elaborate the types of modeling in Maya.
- 9. What is Boolean? Explain its types.
- 10. Differentiate between 2d animation and 3d animation.
- 11. Explain how to create cylinder in Maya.
- 12. Explain the tools panel in Maya.
- 13. Define key frame .Explain its uses in animation.
- 14. Draw and explain about Polygon Primitives.

# **Time : 3 Hours Maximum Marks : 75**

**PART - A** (5 $x$  **5** = 25 **Marks**)

 **PART - B (5 x 10 = 50 Marks)**

## **UG-A-538 BMA-12**

# **U.G. DEGREE EXAMINATION - JUNE 2021 MULTIMEDIA**

# **THIRD YEAR**

# **PAINT EFFECTS AND DYNAMICS**

# **Answer any FIVE questions.**

- 1. Write the types of strokes in paint effects.
- 2. Define 2D paint effects.
- 3. Explain 2d paint tool.
- 4. Explain sculpt paint tool.
- 5. What is dynamics?
- 6. Define particles.
- 7. Explain how to load Maya paint effects.

**Answer any FIVE questions.**

- 8. Define emitters. Explain the types of emitters.
- 9. Explain the paint affects tools.
- 10. Elaborate how to prepare paint effects.
- 11. Explain how to set up the canvas.
- 12. Explain how to from erase brush strokes the canvas.
- 13. Elaborate how to create seamless repeating textures.
- 14. Explain how to paint on existing images and textures.

# **Time : 3 Hours Maximum Marks : 75**

 **PART - A (5x5 = 25 Marks)**

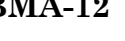

 **PART - B (5 x 10 = 50 Marks)**

## **UG-A-539 BMA-13**

# **U.G. DEGREE EXAMINATION - JUNE 2021 MULTIMEDIA THIRD YEAR**

## **REALISTIC FEATURES & RIGGING**

### **Time: 3 Hours Maximum Marks: 75**

 **PART - A (5 x 5 = 25 Marks)**

#### **Answer any FIVE questions**

- 1. Define rigging
- 2. Explain gimbal lock
- 3. Define IK
- 4. Explain parenting
- 5. What is skinning
- 6. Define joints
- 7. Explain driven keys

 **PART - B (5 x 10 = 50 Marks)**

- 8. Explain the elements of rigging.
- 9. Explain how to create joints.
- 10. Elaborate how to naming the joints.
- 11. Explain IK handlers and solvers.
- 12. Explain how to make curve dynamics.
- 13. Elaborate forward kinematics and inverse kinematics.
- 14. Explain types of hair constraints.